Документ подписан простой электронной подписью Информация о владельце: ФИО: Поленова Инна Александровна

Должность: Сенеральный директор<br>Должность: Дверодиная некоммерческая организация среднего профессионального образования «Колледж Волжского университета имени В.Н. Татищева» Дата подписания: 30.11.2023 08:49:04 Уникальный программный ключ:

2bc51b031f52f1ef87c6946d50ac9f5ab912348ab42251f7e55eb40acef68095

# **УТВЕРЖДЕНО**

приказом генерального директора АНО СПО «Колледж ВУиТ» И.А. Поленовой от 22 мая 2023 г. №82

Рабочая программа дисциплины

# **ОПЦ.14 КОМПЬЮТЕРНАЯ ГРАФИКА**

общепрофессионального цикла

основной профессиональной образовательной программы по специальности 09.02.07 Информационные системы и программирование

Тольятти, 2023 г.

Составитель: Мигунова Елена Григорьевна, заведующая отделением «Сервиса и информационных технологий» АНО СПО «Колледж ВУиТ».

Рабочая программа разработана на основе Федерального государственного стандарта среднего профессионального образования по специальности 09.02.07 Информационные системы и программирование, утверждённого приказом Министерства образования и науки РФ от 09 декабря 2016г. № 1547

# **СОДЕРЖАНИЕ**

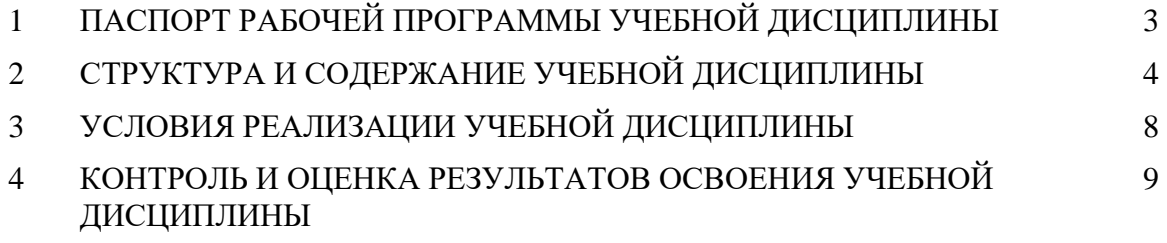

# 1. **ПАСПОРТ РАБОЧЕЙ ПРОГРАММЫ УЧЕБНОЙ ДИСЦИПЛИНЫ**

#### **1.1. Область применения программы**

Рабочая программа учебной дисциплины (далее программа УД) - является частью основной профессиональной образовательной программы АНО СПО «Колледж ВУиТ» по специальности СПО **09.02.07 Информационные системы и программирование**.

Рабочая программа составлена для очной формы обучения.

## **1.2. Место дисциплины в структуре основной профессиональной образовательной программы:**

Рабочая программа входит в обязательную часть профессионального цикла.

# **1.3. Цели и задачи дисциплины – требования к результатам освоения дисциплины:**

Вариативная часть:

В результате освоения дисциплины студент должен **уметь:**

− проводить целевой сбор и анализ исходных данных, подготовительного материала;

− использовать разнообразные изобразительные и технические приемы и средства при выполнении компьютерных проектов;

применять средства компьютерной графики в рабочем процессе.

В результате освоения дисциплины студент должен **знать:**

- − основные этапы развития компьютерной графики;
- − компьютерные программы.

Содержание дисциплины должно быть ориентировано на подготовку студентов к освоению профессиональных модулей ОПОП по специальности 09.02.07 Информационные системы и программирование и овладению **профессиональных компетенций:**

ПК 8.1 Разрабатывать дизайн-концепции веб-приложений в соответствии с корпоративным стилем заказчика.

ПК 8.2 Формировать требования к дизайну веб-приложений на основе анализа предметной области и целевой аудитории.

ПК 8.3 Осуществлять разработку дизайна веб-приложения с учетом современных тенденций в области веб-разработки.

ПК 9.1 Разрабатывать техническое задание на веб-приложение в соответствии с требованиями заказчика.

## **В процессе освоения дисциплины у студентов должны формировать общие компетенции (ОК):**

ОК 1 Выбирать способы решения задач профессиональной деятельности, применительно к различным контекстам

ОК 2 Осуществлять поиск, анализ и интерпретацию информации, необходимой для выполнения задач профессиональной деятельности

ОК 4 Работать в коллективе и команде, эффективно взаимодействовать с коллегами, руководством, клиентами.

ОК 5 Осуществлять устную и письменную коммуникацию на государственном языке с учетом особенностей социального и культурного контекста.

ОК 9 Использовать информационные технологии в профессиональной деятельности

ОК 10 Пользоваться профессиональной документацией на государственном и иностранном языках.

## **1.4. Количество часов на освоение программы учебной дисциплины:**

Максимальная учебная нагрузка 102 часов, в том числе: Обязательная аудиторная учебная нагрузка – 96 часов; Самостоятельная работа – 6 часов.

# **2. СТРУКТУРА И СОДЕРЖАНИЕ УЧЕБНОЙ ДИСЦИПЛИНЫ**

# **2.1. Объем учебной дисциплины и виды учебной работы**

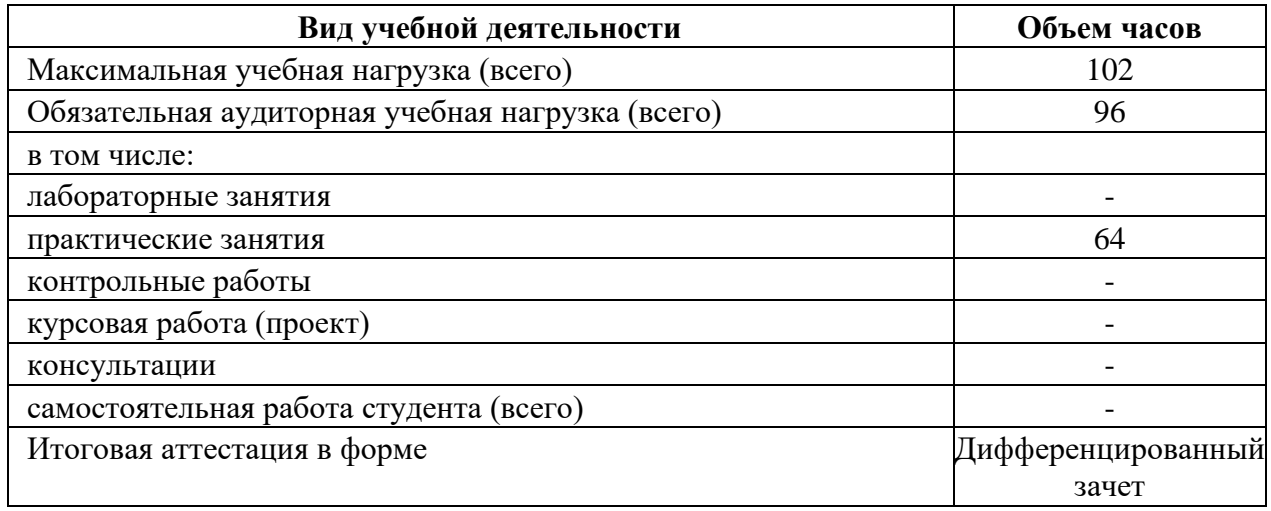

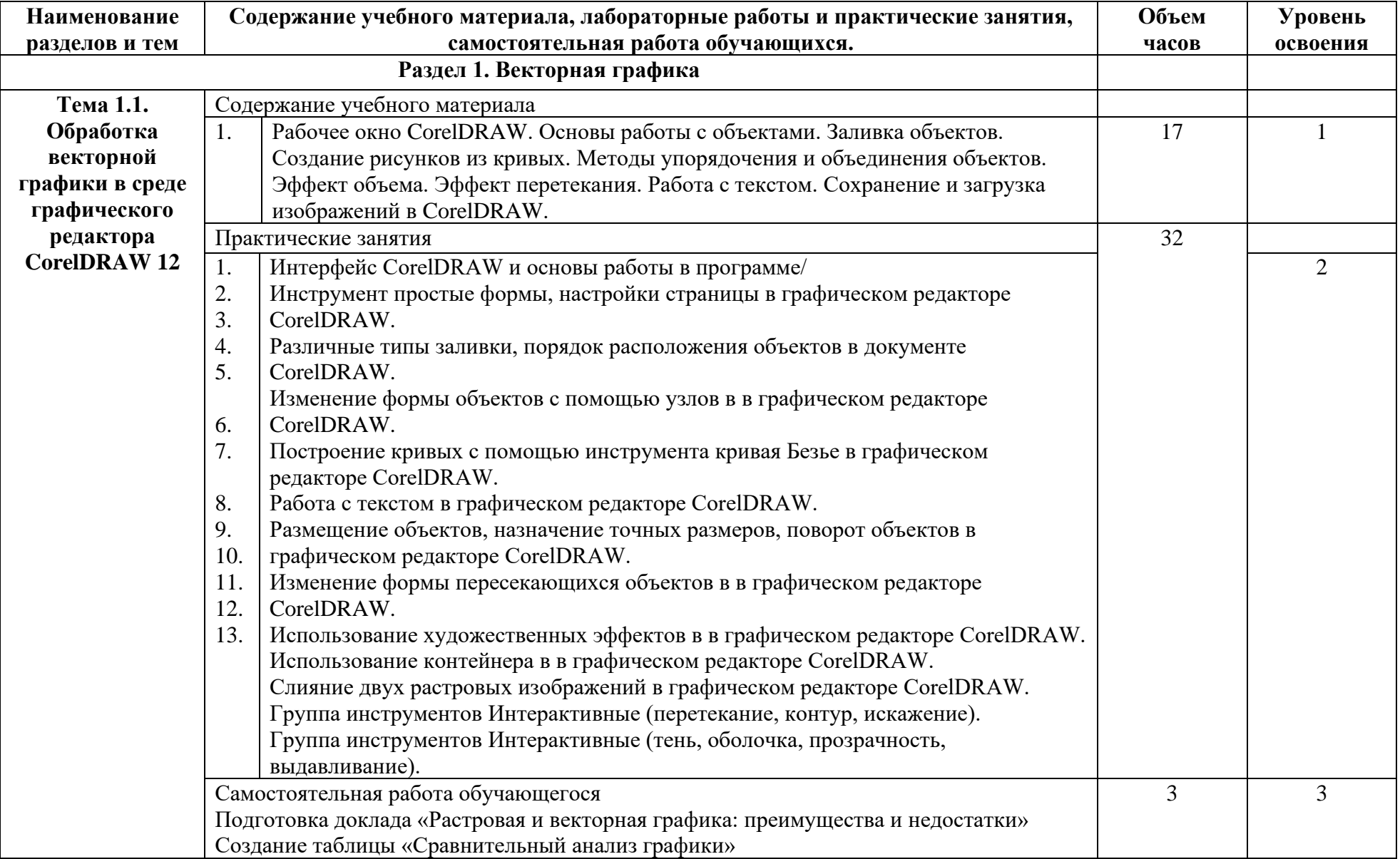

# **2.2. Примерный тематический план и содержание учебной дисциплины Компьютерная графика**

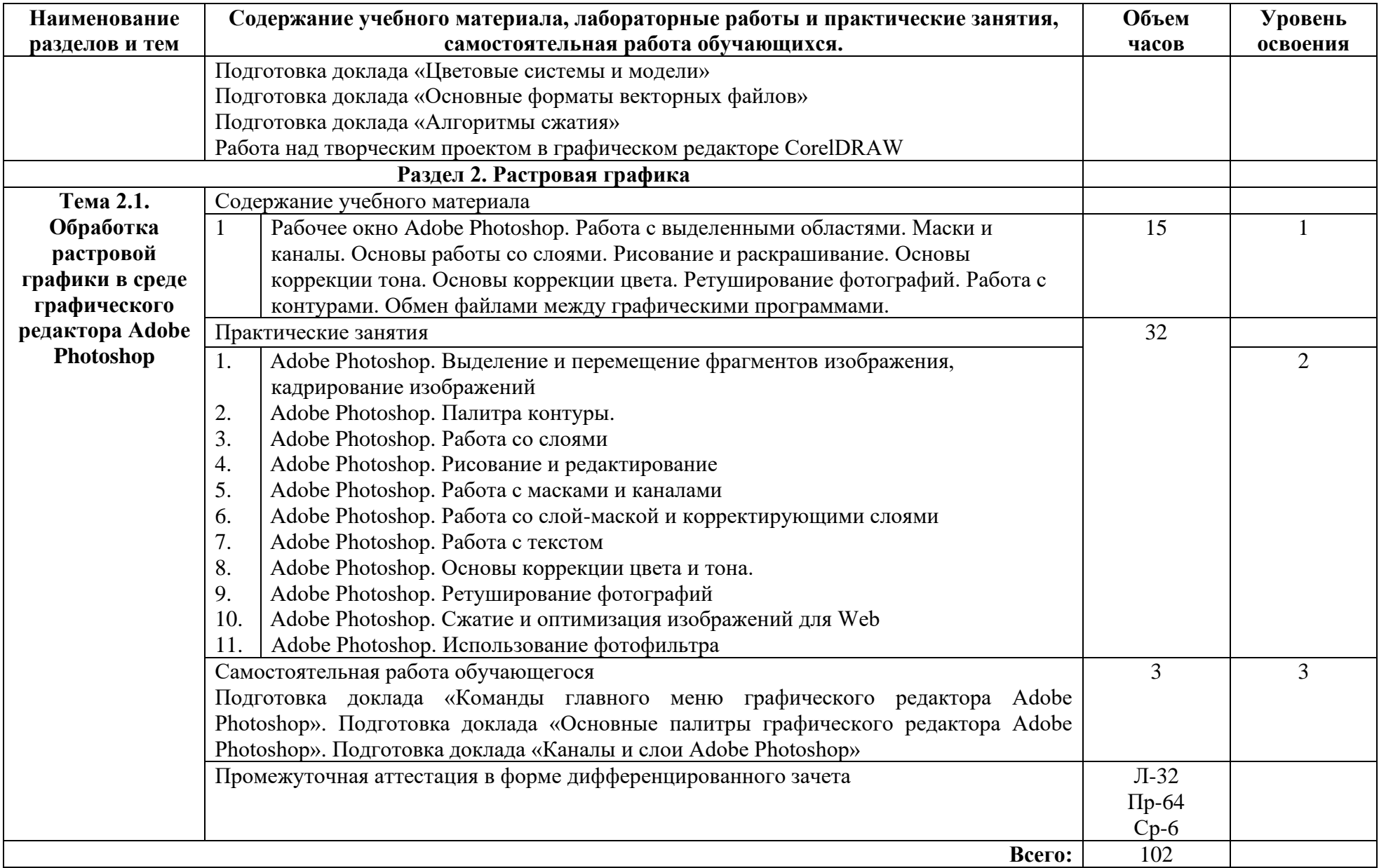

# **3. УСЛОВИЯ РЕАЛИЗАЦИИ УЧЕБНОЙ ДИСЦИПЛИНЫ**

#### **3.1. Требования к минимальному материально-техническому обеспечению**

Реализация программы дисциплины требует наличия Лаборатории информационных технологий.

Оборудование учебного кабинета: офисная мебель на 11 мест, 11 ПК с доступом в Интернет, объединенных в локальную сеть.

**3.2. Информационное обеспечение обучения** (перечень рекомендуемых учебных изданий, Интернет-ресурсов, дополнительной литературы)

#### **Основные источники:**

1. Тозик, В. Т. Компьютерная графика и дизайн [Текст]: учебник для СПО - М.: Академия, 2017. - 202 с.

2. Компьютерная графика : курс лекций / сост. М. А. Дорощенко. - Москва : ГБПОУ МИПК им. И. Федорова, 2021. - 152 с. - Текст : электронный. - URL: https://znanium.com/catalog/product/1684049 .

Компьютерная графика : курс лекций / сост. М. А. Дорощенко. - Москва : ГБПОУ МИПК им. И. Федорова, 2021. - 152 с. - Текст : электронный. - URL: https://znanium.com/catalog/product/1684049

## **Дополнительные источники:**

1. Сиденко, Л. А. Компьютерная графика и геометрическое моделирование [Текст]: учеб. пособие. - СПб.: Питер, 2009. - 219 с.

2. Немцова, Т. И. Компьютерная графика и web-дизайн : учебное пособие / Т.И. Немцова, Т.В. Казанкова, А.В. Шнякин ; под ред. Л.Г. Гагариной. — Москва : ФОРУМ : ИНФРА-М, 2023. — 400 с. + Доп. материалы [Электронный ресурс]. — (Среднее профессиональное образование). - ISBN 978-5-8199-0790-0. - Текст : электронный. - URL: https://znanium.com/catalog/product/1905248 .

## **3.2.3. Интернет-ресурсы:**

1.http://kpolyakov.spb.ru/school/pshop.htm

2. http://www.modern-computer.ru/

3. http://nsportal.ru/shkola/informatika-i-ikt/library/2011/04/26/laboratornyy-

praktikumprogramma-vektornoy-grafiki

### **При проведении занятий по дисциплине используются следующие программные продукты:**

1. ОС Windows (для академических организаций, лицензия Microsoft Imagine (ранее MSDN AA, DreamSpark);

2. Интернет-браузеры: Google Chrome (свободное ПО), Internet Explorer 8 (свободное  $\Pi$ O);

3. Microsoft Word 2007 (правом пользования обладает stud, номер продукта: 89396-711- 8663723-65209).

4. Компас-3D (версия V13, студенческая версия для бесплатного использования).

- 5. CorelDRAW (пробная версия).
- 6. Adobe Photoshop (пробная версия).
- 7. Справочно-поисковые системы (КонсультантПлюс и/или Гарант);

# **4. КОНТРОЛЬ И ОЦЕНКА РЕЗУЛЬТАТОВ ОСВОЕНИЯ УЧЕБНОЙ ДИСЦИПЛИНЫ**

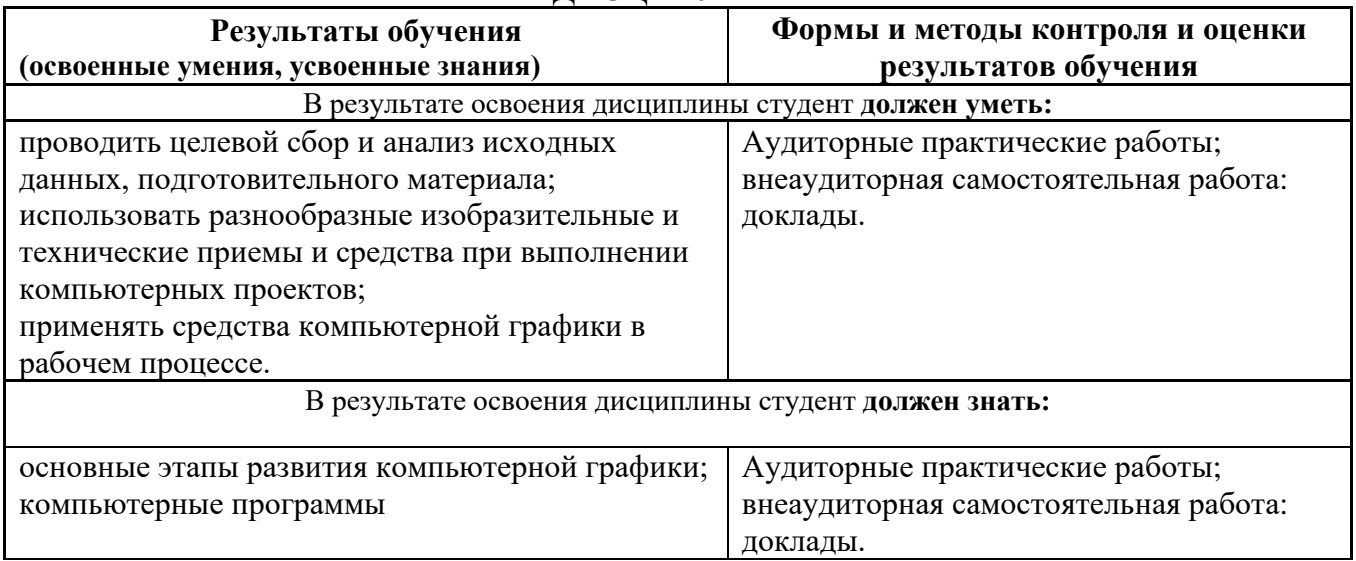